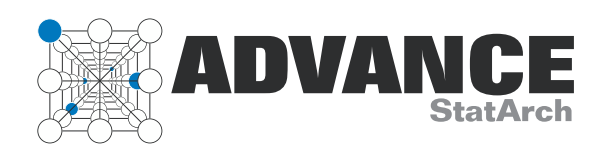

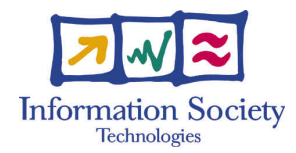

Project no. 248828

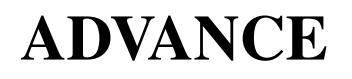

Strategic Research Partnership (STREP) ASYNCHRONOUS AND DYNAMIC VIRTUALISATION THROUGH PERFORMANCE ANALYSIS TO SUPPORT CONCURRENCY ENGINEERING

## $\mathbf{2}^{nd}$  User Community Workshop D<sub>23</sub>

Due date of deliverable: July 31st, 2012 Actual submission date: July  $31^{st}$ , 2012

Start date of project: February  $1^{st}$ , 2010

Type: Deliverable WP number: WP8

Responsible institution: HERTS Editor & and editor's address: Raimund Kirner University of Hertfordshire, College Lane Hatfield, AL10 9AB, United Kingdom

Version 1.0 / Last edited by Raimund Kirner / July  $31^{s}t$ , 2012

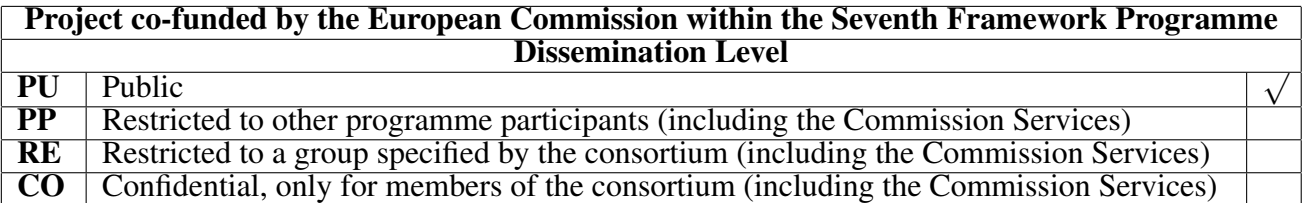

Revision history:

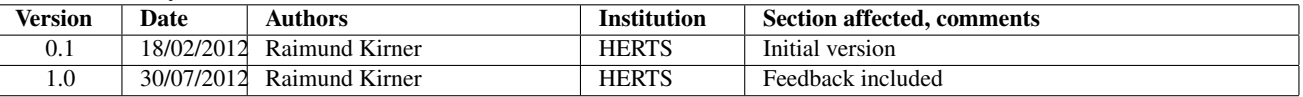

### Reviewers:

Frank Penczek, Alex Shafarenko, Clemens Grelck

## Tasks related to this deliverable:

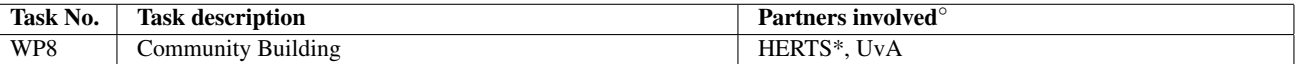

◦This task list may not be equivalent to the list of partners contributing as authors to the deliverable <sup>∗</sup>Task leader

## <span id="page-2-0"></span>Executive Summary

Within the Advance project we extent key technologies for the development and execution of concurrent programs to deploy the optimisation potential of runtime optimisations based on statistical program information.

In this document we describe the second user community building activity for the key technology used within the Advance project, which was held from 27. September 2010 till 1. October 2010 at the Siberian Branch of the Russian Academy of Sciences in Novosibirsk. Attendees of the workshop learned the fundamental concepts of programming parallel applications with S-Net and/or SAC. The workshop was open to the public, with most participants having been graduate students at the Siberian Branch of the Russian Academy of Sciences.

# **Contents**

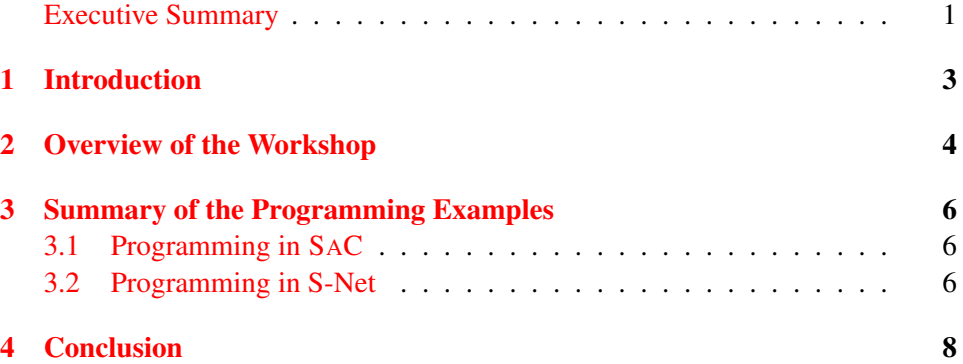

# <span id="page-4-0"></span>Introduction

From the programmer's perspective, the two main technologies used in the Advance project are S-Net and SAC. S-Net [\[4,](#page-10-0) [5,](#page-10-1) [1\]](#page-10-2) is a coordination language that is targeted for course-grain parallelism. S-Net can be also used to reuse legacy code for parallel execution with some code modifications in order to split a program up into different components, called boxes in S-Net terminology. SAC [\[3,](#page-10-3) [2\]](#page-10-4) on the other side is a functional programming language that kind of mimics the syntax of ISO C, to give programmers a feeling of familiarity on their first contact. The main source of parallelism in SAC programs is provided by array operations.

Within the **Advance** project the goal is to extend the S-Net and SAC technologies with statistical feedback in order to trigger performance optimisations. The approach is meant to be validated by industrial case studies provided by the industrial partners. Other academic partners will adapt their tools or frameworks to be used within the project.

To disseminate the Advance project at a wider community and to learn feedback about the usability of the programming approach with S-Net and SAC, we organised a second user community workshop at the Siberian Branch of the Russian Academy of Sciences; 17 Lavrentjev Street, 630090 Novosibirsk. Participants were mainly graduate students of the Siberian Branch of the Russian Academy of Sciences. The workshop was organised in the programming laboratory facilities of the institute.

In this document we give a brief summary of the second user community workshop, organised from 27. September till 1. October 2010 at the Siberian Branch of the Russian Academy of Sciences; 17 Lavrentjev Street, 630090 Novosibirsk.

# <span id="page-5-0"></span>Overview of the Workshop

The second user community workshop was held on three days, starting with 27.09.2010 and ending on 31.10.2010. The user community workshop program is shown in Figure [2.1.](#page-5-1) The day of Wednesday, September  $29^{th}$ , 2010 was left out of the user community workshop, as on this day we organised at the Ershov Institute of Informatics Systems a special project dissemination workshop focusing on an in-depth presentation of the design and technical aspects of S-Net and SAC.

|                 | Mo, 27.09                                                                                                    | Tu, 28.09                                                                    | We, 29.09                                                                | Th, 30.09                                     | Fr, 01.10                            |
|-----------------|----------------------------------------------------------------------------------------------------|------------------------------------------------------------------------------|--------------------------------------------------------------------------|-----------------------------------------------|--------------------------------------|
| 09:00-9:50      | Foreward<br>(Fedoruk):10 min.<br>Array functional<br>programming:<br>principles,<br>techniques and tools<br>(Sven-Bodo): 40min | Principles of stream<br>processing (Alex)                                    | Workshop                                                                 | Masters and<br>Doctorate students'<br>session | Individual projects                  |
| Coffee-break    |                                                                                                    |                                                                              |                                                                          |                                               |                                      |
| $10:20 - 11:10$ | Programming in<br>SaC<br>(Sven-Bodo)                                                                                           | . The idea of<br>coordinaton and<br>principles of S-Net<br>(Alex Shafarenko) | Workshop                                                                 |                                               |                                      |
| Coffee-break    |                                                                                                    |                                                                              |                                                                          |                                               |                                      |
| 11:40-12:30     | SaC programming<br>patterns (case<br>studies and<br>comparative code<br><i>analysis</i> )<br>(Clemens &<br>Kudryavtsev)        | 5. Programming with<br>SaC/S-Net<br>(Clemens Grelck)                         | Workshop                                                                 |                                               |                                      |
| Lunch           |                                                                                                    |                                                                              |                                                                          |                                               |                                      |
| 14:30-16:00     | Practical session                                                                                                    | Practical session                                                            | Workshop                                                                 | Visiting local<br>attractions                 | Progress meeting                     |
| $16:30-17:30$   | Practical session                                                                                                    | Practical session                                                            | Presentation of<br>projects for the<br>forthcoming<br>practical sessions |                                               | Progress meeting<br>and closing talk |

<span id="page-5-1"></span>Figure 2.1: Program of the  $2^{nd}$  User Community Workshop

The user community workshop itself effectively lasts three full working days.

- The first day started with an introduction to SAC. The rest of the day was spent on programming some simple SAC programs.
- On the second day of the workshop an introduction session on the design of S-Nethas been given. The afternoon was dedicated to practical programming sessions with S-Net.
- On the third day students were working on their own projects to be implemented with S-Net and/or SAC.
- On the fourth day the students were presenting the results of implementing their own projects and gave feedback on their user experience with the tools.

# <span id="page-7-0"></span>Summary of the Programming Examples

The practical programming experience of the user community workshop consisted of two phases. In the first phase prepared small programming exercises for S-Net and SAC have been given. In the second phase the participants were given the freedom to chose a programming challenge that is related to their current study, e.g., an algorithm for their Master's thesis. In the following we summarise the prepared exercises of the first phase.

## <span id="page-7-1"></span>3.1 Programming in SAC

The SAC programming sessions have been centred around several subtasks of a Mandelbrot programming example. The display part of the Mandelbrot example has been provided, so the participants could focus on the algorithmic part of the Mandelbrot algorithm, expressed in the SAC language.

## <span id="page-7-2"></span>3.2 Programming in S-Net

The S-Net programming examples then took over the SAC solution to be converted into an S-Net-based program by decomposing the program into several boxes, with the individual boxes still implemented in SAC. This task of decomposition is actually a good introduction for the programming work of the industry partners within the Advance project, where legacy applications are also transformed into S-Netbased programs, or the algorithms are re-implemented in SAC.

An overview of the programming tasks for the S-Net part of the workshop is given in Figure [3.1.](#page-8-0)

### Task 1

As a warm-up exercise, take a look at mandelbrot\_simple.snet. This tiny program uses the mandelbrot implemetation of the SaC exercises as one monolithic box. Open boxes/mandelbrot.sac and scroll to the bottom to get an idea of how to "S-Netify" existing source code. Take a look at the provided Makefile to find out how the S-Net application is built.

### Task 2

Develop an S-Net that models the data-flow of your SaC mandelbrot implementation. Convert your SaC functions into a set of boxes for use with your developed S-Net.

### Task 3

Try to exploit concurrency as much possible by identifying independent tasks of your program and arranging these tasks in parallel.

### Task 4

Exploit even more concurrency by decomposing the plane into multiple parts and apply the mandelbrot algorithms to each of the parts independently. After processing, merge the results back into one big plane.

#### Task 5

Explore the MPI capabilities of S-Net. Make use of the placement combinator and try your program of Task 4 on our cluster.

#### Task 6

Can you come up with a dynamic scheduling of processing tasks? Investigate what impact different scheduling approaches have on the runtime of your program.

<span id="page-8-0"></span>Figure 3.1: Summary of the S-Net Programming Exercises

# <span id="page-9-0"></span>Conclusion

In this document we provided a summary of the second user community workshop within the Advance project, held from September  $27^{th}$  till October  $1^{st}$ , 2010 at the Siberian Branch of the Russian Academy of Sciences in Novosibirsk.

The purpose of the workshop was to broaden the user community for S-Net and SAC the two key technologies for parallel programming used in the Advance project. The workshop was characterised by an attendance of mostly graduate students of the Siberian Branch of the Russian Academy of Sciences.

As a start, programming examples were specifically prepared to allow the participants a fast success experience in programming with S-Net and SAC. The participants gained a first impression of the merit of programming with S-Net and/or SAC. In the second part of the practical work the participants were allowed to choose their own projects to be implemented with S-Net and/or SAC. At the end of the week the students gave project presentations of their own examples they have been implementing.

A remarkable highlight of the project presentations were the cases where students achieved better performance with the S-Net/SAC tools than with native PThreads programming.

# Bibliography

- <span id="page-10-2"></span>[1] C. Grelck and A. Shafarenko. Report on S-Net: A Typed Stream Processing Language, Part I: Foundations, Record Types and Networks. Technical report, University of Hertfordshire, Department of Computer Science, Compiler Technology and Computer Architecture Group, Hatfield, England, United Kingdom, 2006.
- <span id="page-10-4"></span>[2] Clemens Grelck. Shared memory multiprocessor support for functional array processing in SAC. *Journal of Functional Programming*, 15(3):353–401, 2005.
- <span id="page-10-3"></span>[3] Clemens Grelck and Sven-Bodo Scholz. SAC: A functional array language for efficient multithreaded execution. *International Journal of Parallel Programming*, 34(4):383–427, 2006.
- <span id="page-10-0"></span>[4] Clemens Grelck, Sven-Bodo Scholz, and Alex Shafarenko. A Gentle Introduction to S-Net: Typed Stream Processing and Declarative Coordination of Asynchronous Components. *Parallel Processing Letters*, 18(2):221–237, 2008.
- <span id="page-10-1"></span>[5] A. Shafarenko, S.B. Scholz, and C. Grelck. Streaming networks for coordinating data-parallel programs. In I. Virbitskaite and A. Voronkov, editors, *Perspectives of System Informatics, 6th International Andrei Ershov Memorial Conference (PSI'06), Novosibirsk, Russia*, volume 4378 of *Lecture Notes in Computer Science*, pages 441–445. Springer-Verlag, Berlin, Heidelberg, New York, 2007.